## ZHAN\_MULTIPLE\_MYELOMA\_HP\_DN

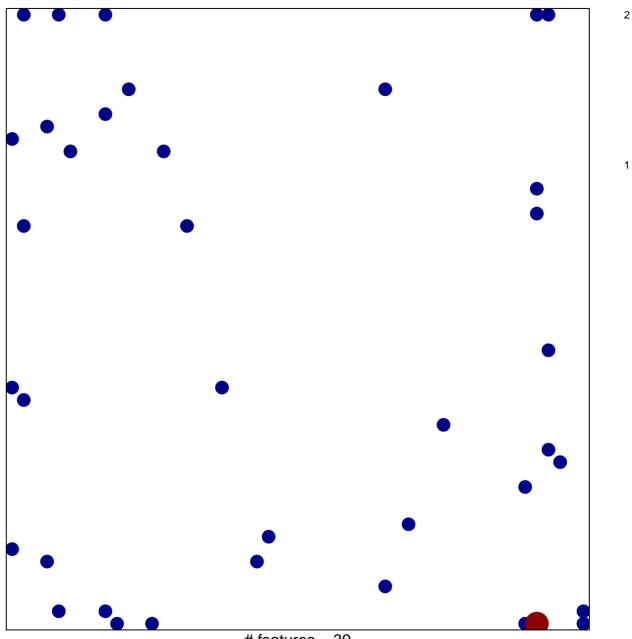

# features = 39 chi-square p = 0.79

## ZHAN\_MULTIPLE\_MYELOMA\_HP\_DN

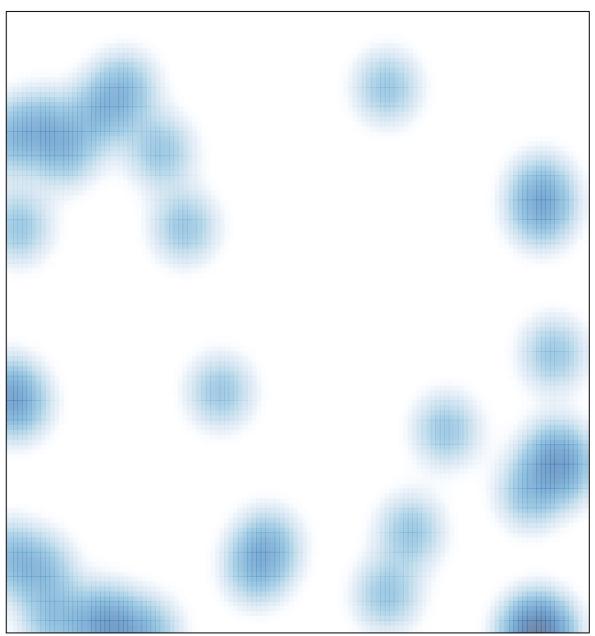

# features = 39 , max = 2